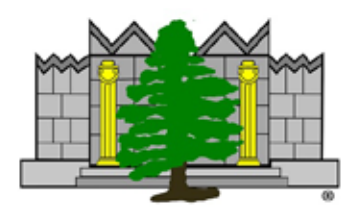

Established 1902

*Email: tclsf@TallCedars.org* • *Website: [www.tallcedars.org](http://www.tallcedars.org/)*

*4309 Linglestown Road, Suite 116 • Harrisburg, PA 17112 • (717) 232-5991 • FAX (717) 232-5997*

# **Educational Scholarships**

The Tall Cedars of Lebanon of North America will award five \$1,000 Scholarships for a oneyear period according to the following criteria:

A. Awarded annually to a member in good standing of a Job's Daughters Bethel, a Rainbow Assembly, or a DeMolay Chapter in a state where a Tall Cedar Forest exists, or be the son, daughter, grandson, or granddaughter of a Tall Cedar in good standing. Previous recipients are not eligible. The states where Tall Cedar Forests are located are as follows:

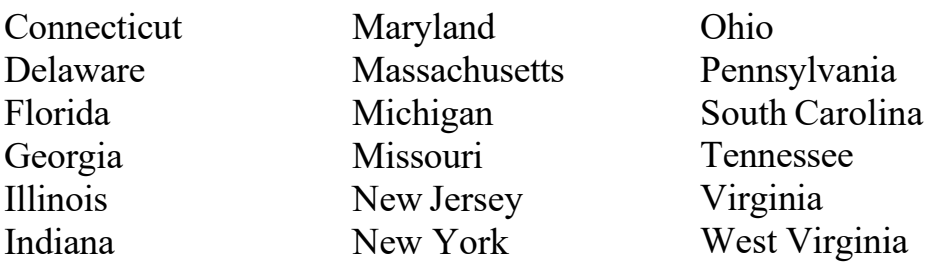

# B. Each candidate must:

- 1. Be accepted at an accredited institution in any Associate Degree, Baccalaureate Degree, Technical or Vocation Program
- 2. Plan to attend on a full-time basis
- 3. Be of sterling character and personal integrity
- 4. Provide a school recommendation
- 5. Provide two letters of reference
- 6. Provide financial need information
- 7. Complete a personal essay outlining why education is important to themselves
- 8. Submit an official school transcript
- 9. Provide SAT/ACT test scores (only if not reported on the transcript)
- C. Deadline for applications is April  $1<sup>st</sup>$ , with the awards being made in April.

D. All scholarship monies will be paid directly to the applicant.

All components of the application are available through the Supreme Forest office (see contact information, above) and must be submitted in one package to the Scholarship Chairman at the above address.

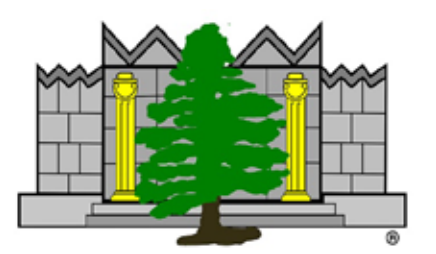

Established 1902

*Email: [tclsf@TallCedars.org](mailto:tclsf@TallCedars.org)* • *Website: [www.tallcedars.org](http://www.tallcedars.org/) 4309 Linglestown Road, Suite 116 • Harrisburg, PA 17112 • (717) 232-5991 • FAX (717) 232-5997*

# EDUCATIONAL SCHOLARSHIP CHECKLIST

All application packets must contain the following items in the order listed below.

All sealed envelopes (transcripts, references) must be placed in the proper order according to this checklist.

- Scholarship Application
	- Applicant Information
	- \_\_ Family Information
	- Planned Course of Study and Career Objectives
	- Scholastic Record
	- SAT and/or ACT Scores
	- \_\_ Volunteer Activities
- School Recommendation, including Official School Transcript No more than two from guidance counselors and/or teachers
- Personal Letters of Reference
	- At least two, but no more than three from employers, ministers, community leaders, etc. (Please, no family members)
- Masonic Affiliation form
- Photo/Video Release form

Deadline for applications is April 1<sup>st</sup>, with the awards being made in April.

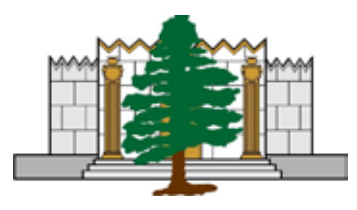

Established 1902

*Email: [tclsf@verizon.net](mailto:tclsf@verizon.net)* • *Website: [www.tallcedars.org](http://www.tallcedars.org/)*

*4309 Linglestown Road, Suite 116 • Harrisburg, PA 17112 • (717) 232-5991 • FAX (717) 232-5997*

# **Tall Cedar Scholarship Application**

## **Applicant Information:**

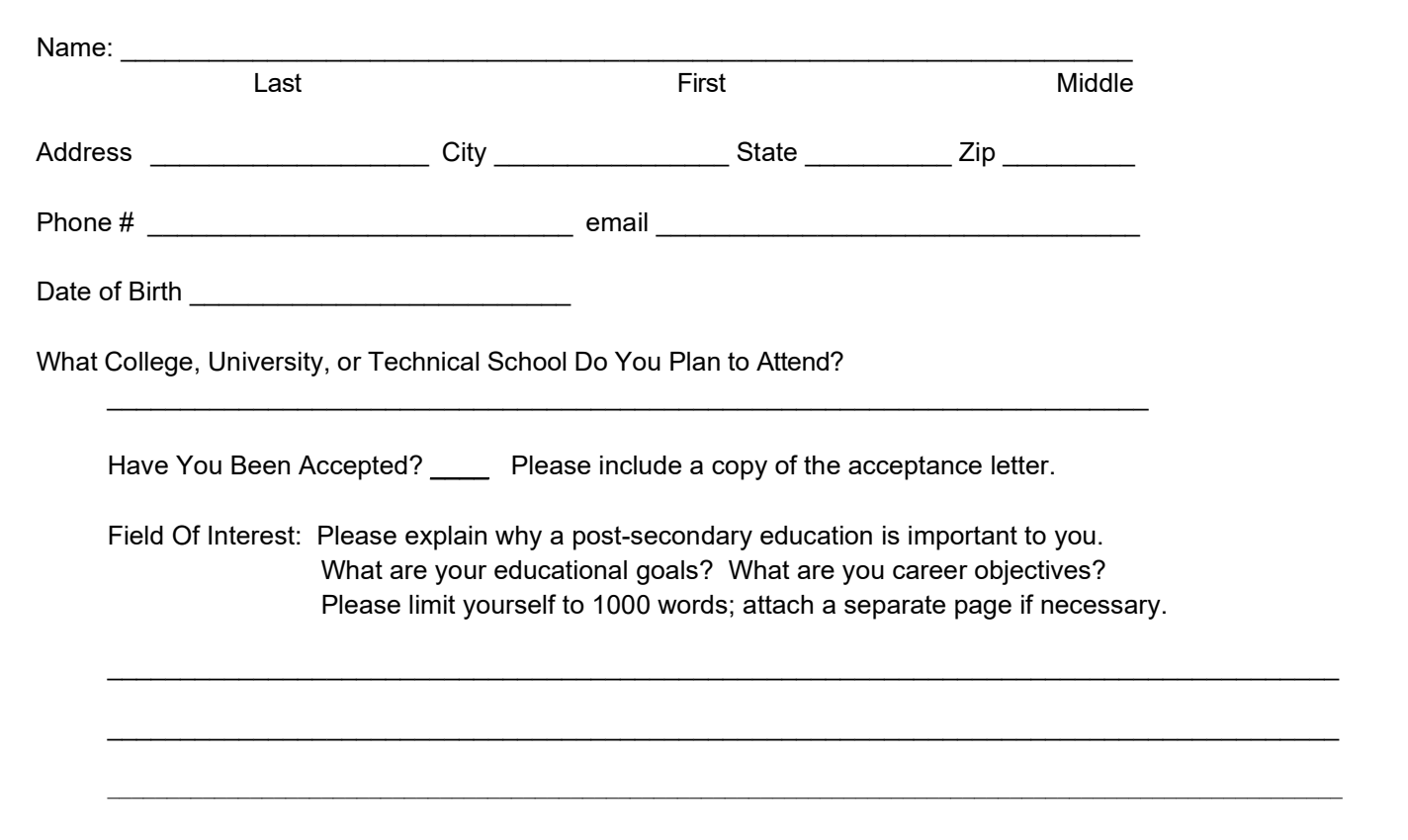

# **Family Information:**

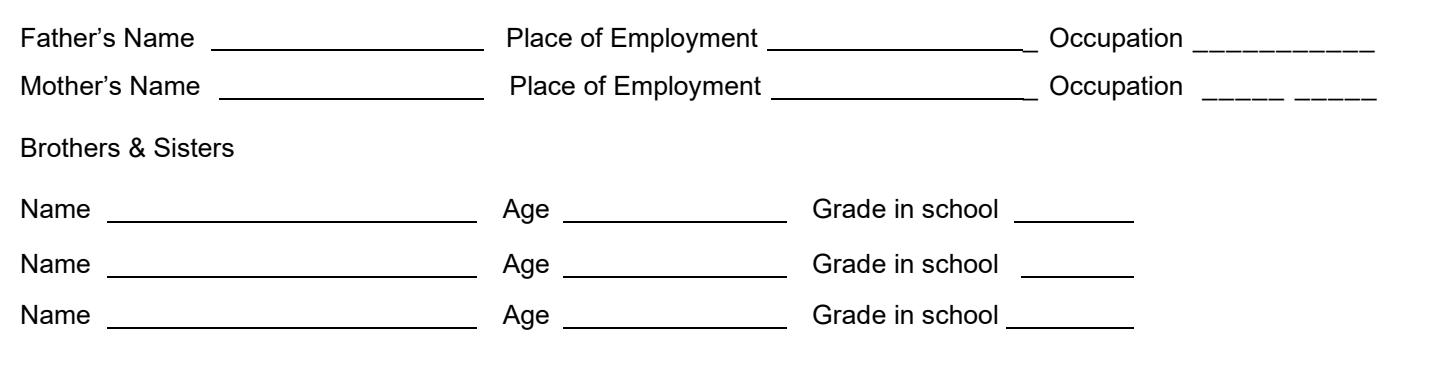

# **Educational Information:**

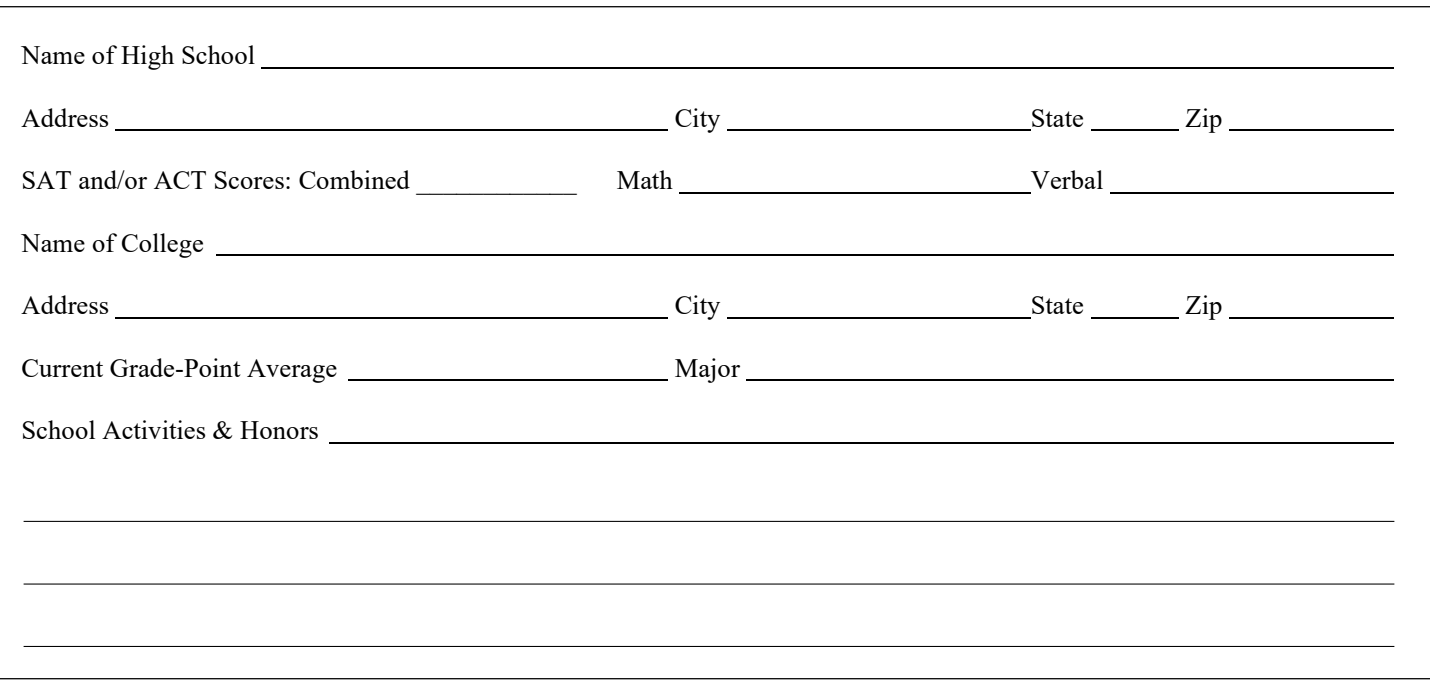

# **Related Information:**

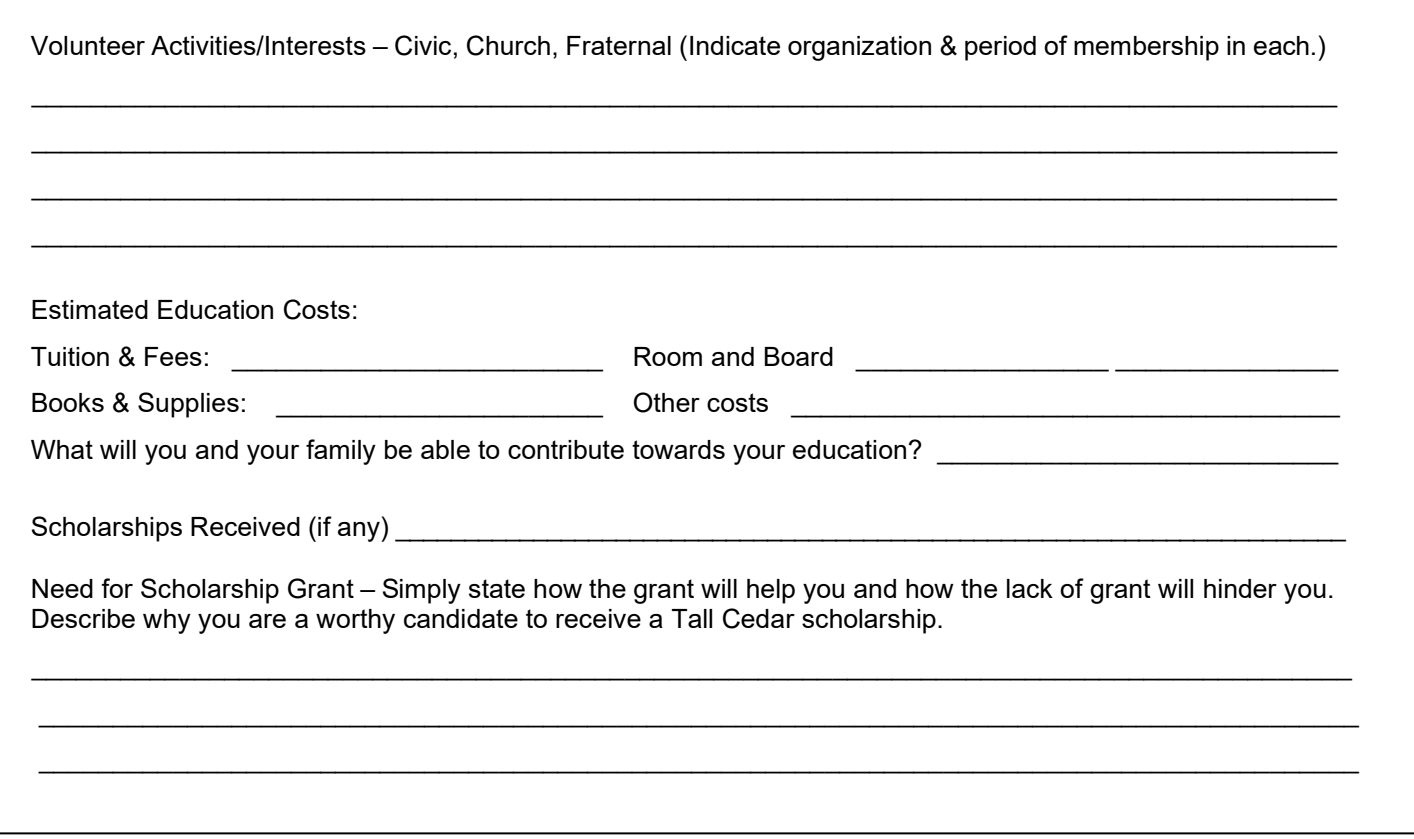

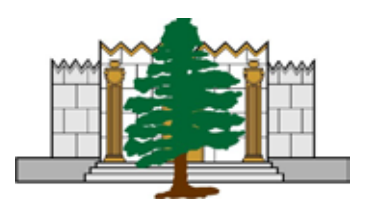

Established 1902

*Email: [tclsf@verizon.net](mailto:tclsf@verizon.net)* • *Website: [www.tallcedars.org](http://www.tallcedars.org/)*

#### **School Recommendation Form**

Instruction: Please have your high school counselor/college advisor complete the following form, place it in a sealed envelope with your transcript, and return it to you for inclusion in your application packet.

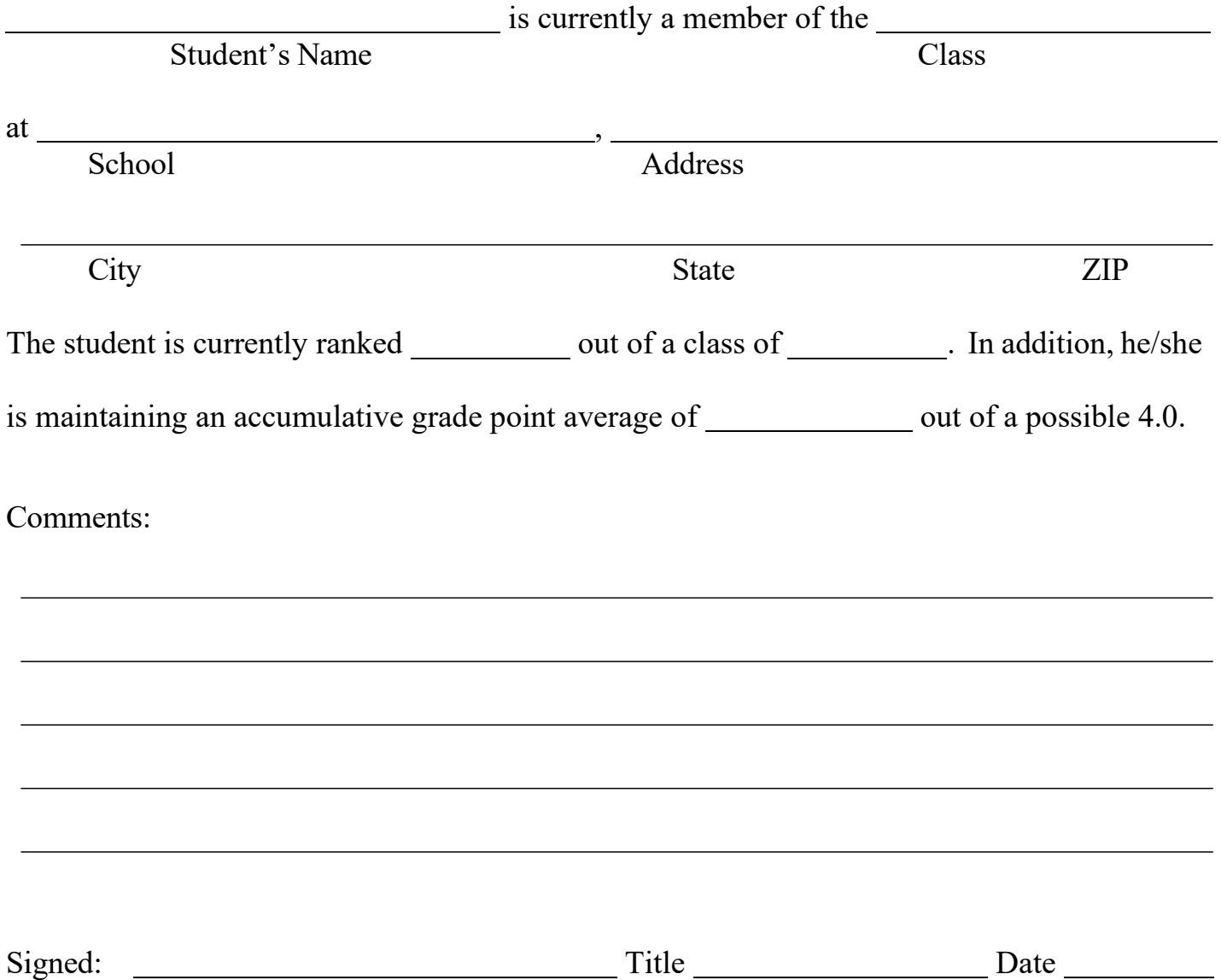

## Masonic Sponsor or Affiliation Please complete section(s) that apply:

# Section I

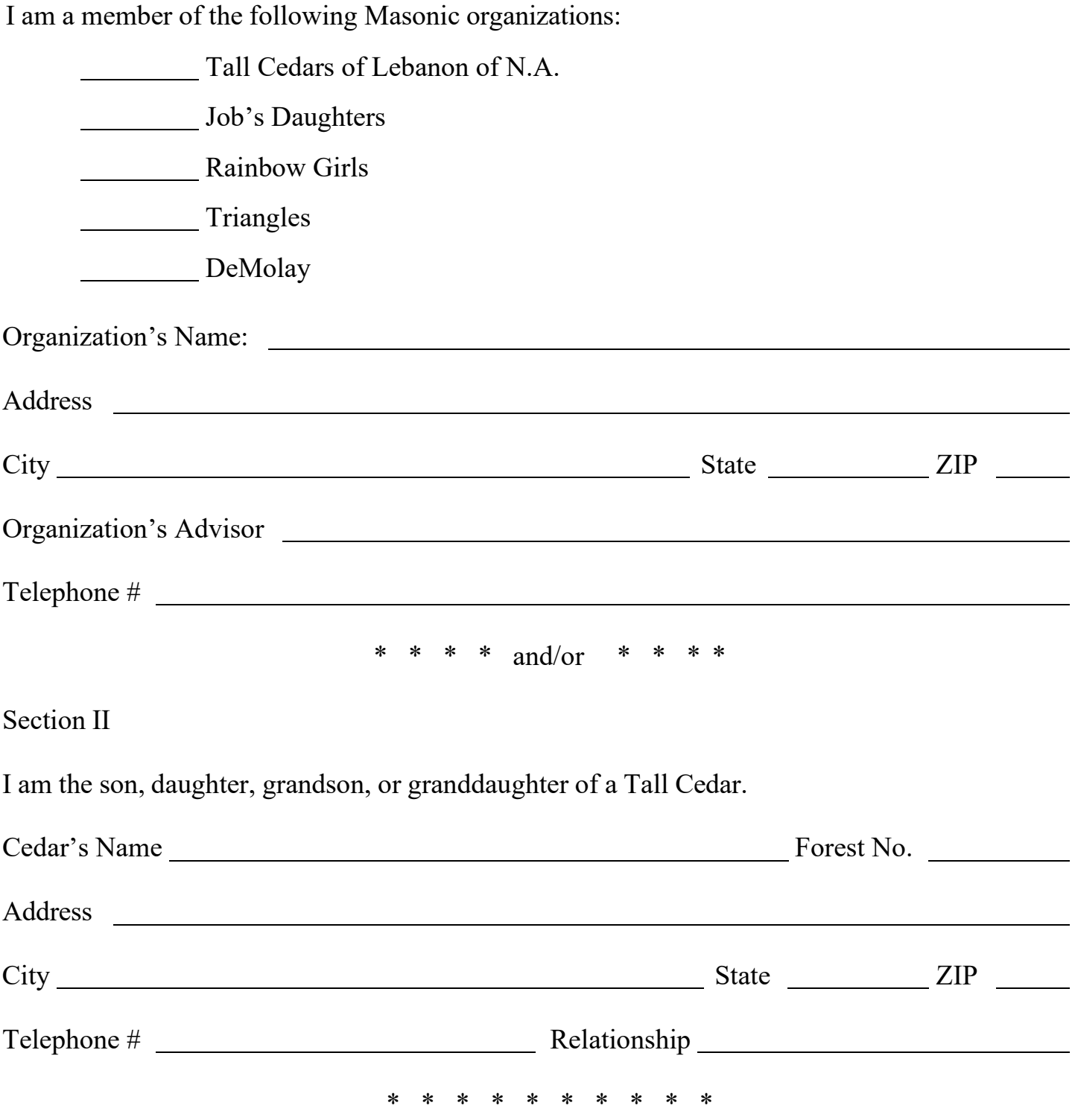

Please attach a photocopy of your current organization's Dues Card or a photocopy of your Tall Cedar Sponsor's Dues Card.

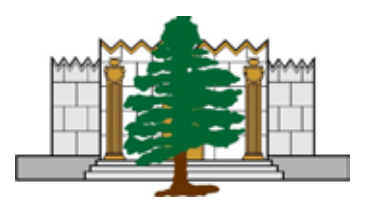

Established 1902

*Email: [tclsf@verizon.net](mailto:tclsf@verizon.net)* • *Website: [www.tallcedars.org](http://www.tallcedars.org/) 4309 Linglestown Road, Suite 116 • Harrisburg, PA 17112 • (717) 232-5991 • FAX (717) 232-5997*

# PHOTO/VIDEO RELEASE

I, (please print full name neatly)

hereby grant permission to the Tall Cedars of Lebanon International (Tall Cedars), including any of its Forests, to publish photos/images/videos including the name of the applicant in press releases and/or other materials either in print or electronic format for purposes deemed appropriate by the Tall Cedars.

I am signing this release form with the knowledge that any photos/images/videos posted electronically and in press releases can be downloaded and reprinted by news organizations, individuals and others, including print, electronic, and broadcast media, and I, therefore, release the Tall Cedars from any liability arising from use of these photos/images/videos in web postings.

I further understand that if I wish to rescind this agreement, I may do so at any time by sending a letter to the Tall Cedars. I further understand that already published photos/images/videos cannot be recalled. The requested rescission will take effect upon receipt of said notification.

Name of applicant: \_\_\_\_\_\_\_\_\_\_\_\_\_\_\_\_\_\_\_\_\_\_\_\_\_\_\_\_\_\_\_\_\_\_\_\_\_\_\_\_\_\_\_\_\_\_\_\_\_\_\_\_\_\_

Signature: \_\_\_\_\_\_\_\_\_\_\_\_\_\_\_\_\_\_\_\_\_\_\_\_\_\_\_\_\_\_\_\_\_\_\_\_\_ Date: \_\_\_\_\_\_\_\_\_\_\_\_\_\_\_\_\_

(Parent or guardian if applicant is a minor)